# **FONDY K ROZÚČTOVÁNÍ**

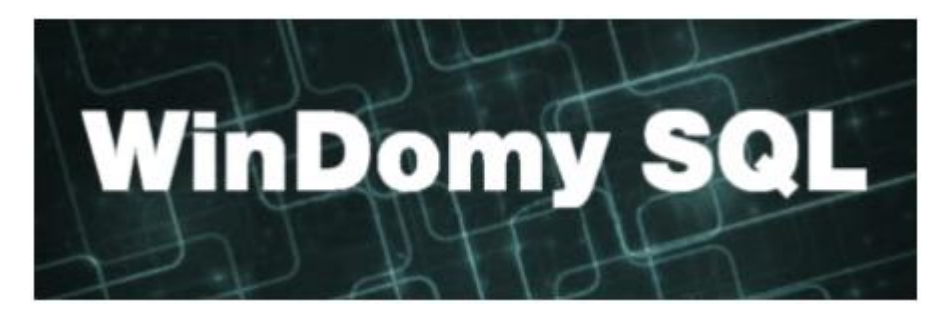

## **Obsah**

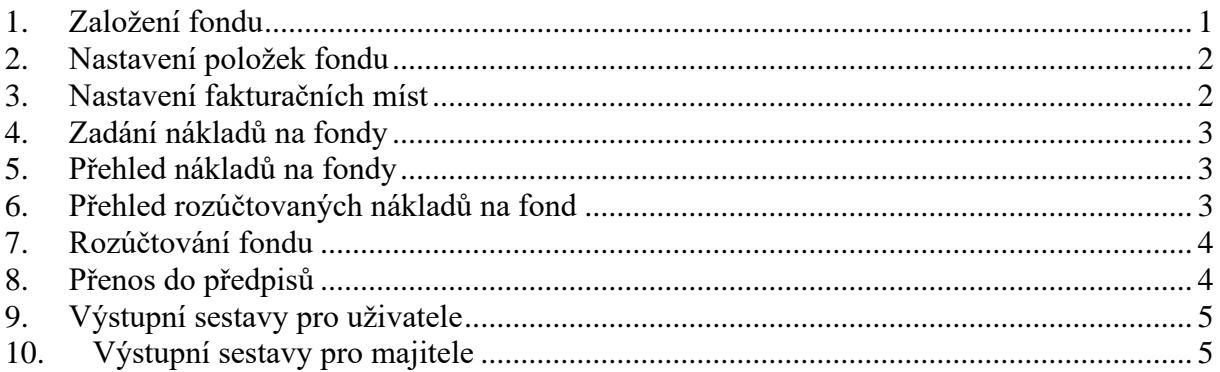

Jedná se o fondy, které jsou určeny k rozúčtování. Obvykle se jedná o **Fond oprav** resp. **Dlouhodobá záloha**, nebo **Příjmy z pronájmu**, které mohou být na byt - pak se obvykle nevyplácí a nepřenáší do předpisů, nebo na uživatele, kdy se fond může vyplácet a pak je podmínkou přenos rozúčtovaného fondu do předpisů.

## <span id="page-0-0"></span>**1. Založení fondu**

Volba **Číselníky – Pro předpisy – Fondy**

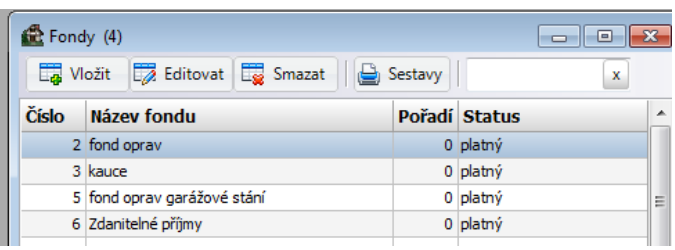

Zde založíte hlavičku fondu (zadáte pouze název fondu, popřípadě pořadí)

## <span id="page-1-0"></span>**2. Nastavení položek fondu**

#### Volba **Číselníky – Pro předpisy – Položky předpisu**

U položek, které jsou součástí fondu, zvolte požadovaný fond.

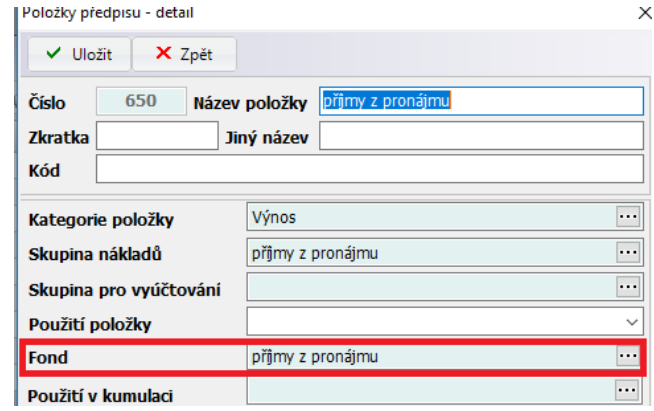

#### <span id="page-1-1"></span>**3. Nastavení fakturačních míst**

Volba **Náklady fakturační místa**

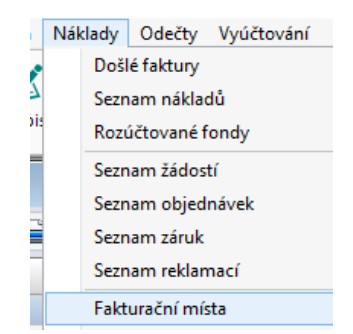

Zadáte položku FM a požadovaný způsob rozúčtování

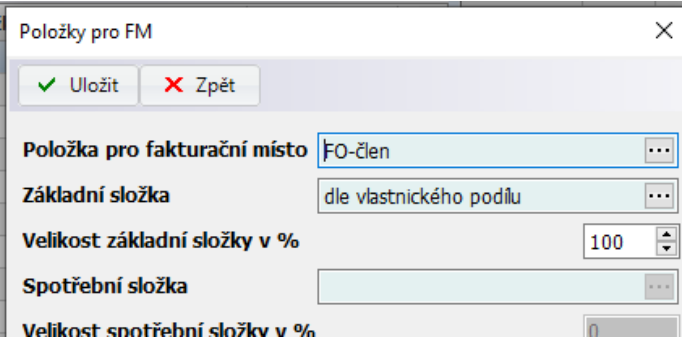

#### <span id="page-2-0"></span>**4. Zadání nákladů na fondy**

Volba **Došlé faktury** – náklad na fond se zadává jako položka došlé faktury. Období pro rozúčtování nákladu se implicitně nastaví dle účetního období nákladu, lze libovolně změnit přímo v položce nákladu

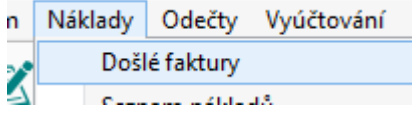

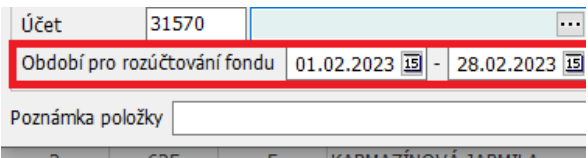

#### <span id="page-2-1"></span>**5. Přehled nákladů na fondy**

Volba **Náklady – Seznam nákladů**

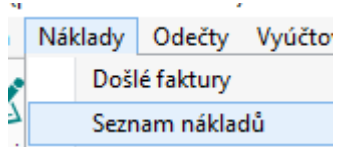

V **Rozšířeném výběru** lze vybrat přímo položky fondu.

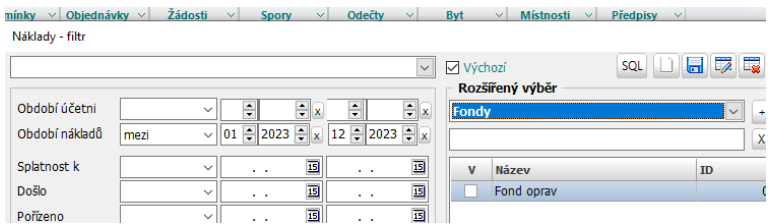

#### <span id="page-2-2"></span>**6. Přehled rozúčtovaných nákladů na fond**

Volba **Náklady – Seznam nákladů** – tlačítko **Rozúčtování fondu**. Zobrazí rozúčtovaný náklad (až po akci Rozúčtování fondu v Uzávěrkách období)

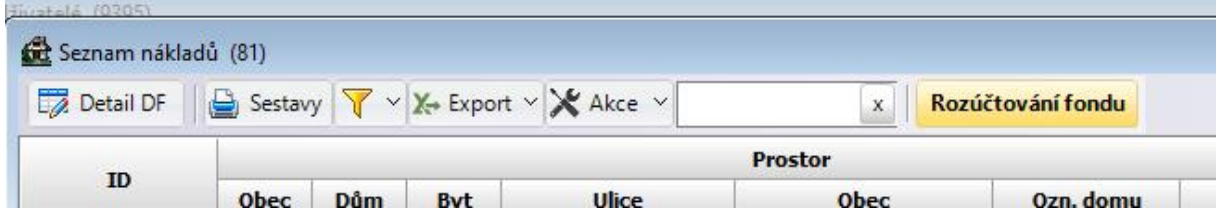

# <span id="page-3-0"></span>**7. Rozúčtování fondu**

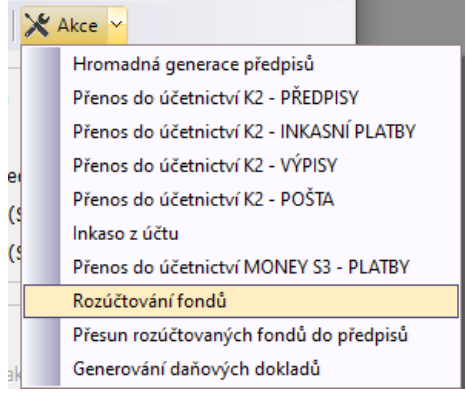

#### Volba **Nájem – Uzávěrky období – Akce – Rozúčtování fondů**

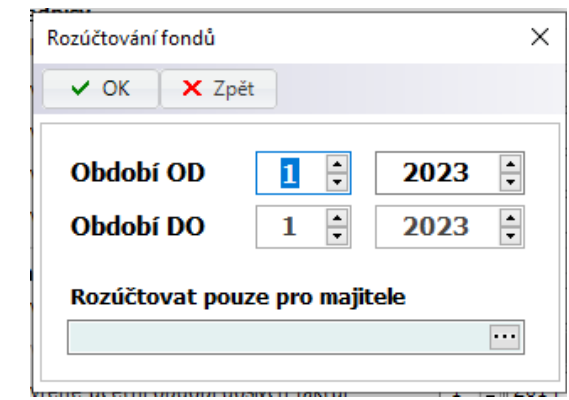

# <span id="page-3-1"></span>**8. Přenos do předpisů**

Použije se v případě, pokud se fond bude vyplácet (např. příjmy z pronájmu,…)

 $\overline{a}$ 

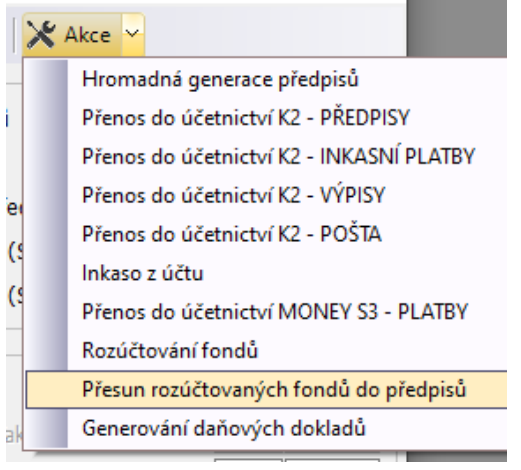

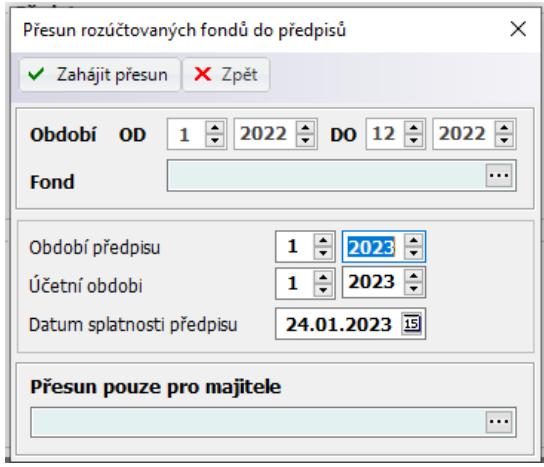

## <span id="page-4-0"></span>**9. Výstupní sestavy pro uživatele**

#### Volba **Nájem – Uživatelé prostor – Sestavy**

- Fondy na uživatele
- Fondy na byt

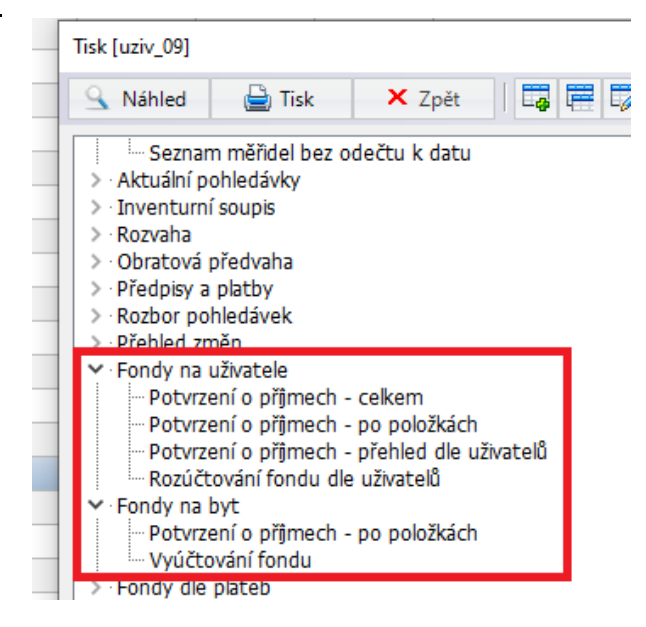

#### <span id="page-4-1"></span>**10.Výstupní sestavy pro majitele**

Volba **Adresář – Adresář klientů – Sestavy - Fondy**

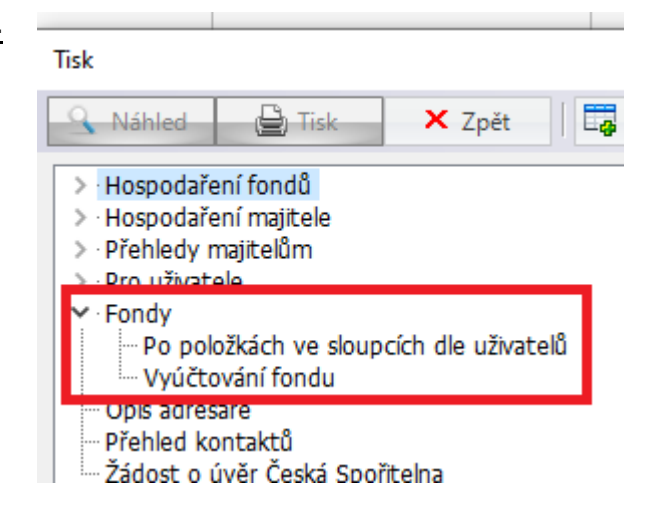